# $\bigcup_{O} \bigcup_{POR\text{ ENTERPRISE}} \bigcap_{I} \bigcap_{J} \bigcap_{J} \bigcap$

 $b(2) = \frac{\pi}{6}$ 

**THE SCHOOL OF DATA SCIENCE**

Programming for Data Science with vthon

**NANODEGREE SYLLABUS**

# Overview

This Nanodegree Degree Program is Built in Collaboration with

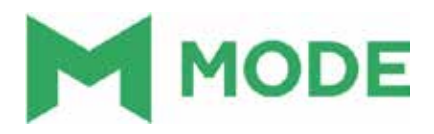

The Programming for Data Science with Python Nanodegree program offers you the opportunity to learn the most important programming languages used by data scientists today. Get your start into the fascinating field of data science and learn Python, SQL, terminal, and git with the help of experienced instructors. You will emerge prepared to tackle real world data analysis problems.

The Programming for Data Science with Python Nanodegree program is comprised of content and curriculum to support three projects.

# Program Information

**TIME** 3 months Study 10 hours/week

**LEVEL** 00 Foundational

# **PREREQUISITES**

Ability to perform basic operations on your computer like opening files and folders, opening applications, and copying & pasting. You should also be able to read, write, and listen in English.

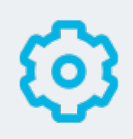

### **HARDWARE/SOFTWARE REQUIRED**

Access to the internet and a 64-bit computer.

**LEARN MORE ABOUT THIS NANODEGREE** Contact us at enterpriseNDs@udacity.com.

# Our Classroom Experience

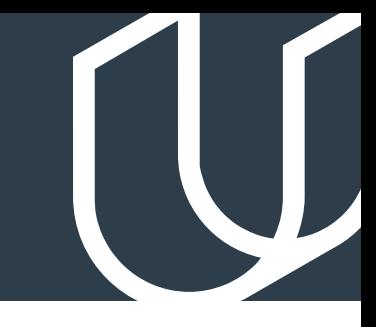

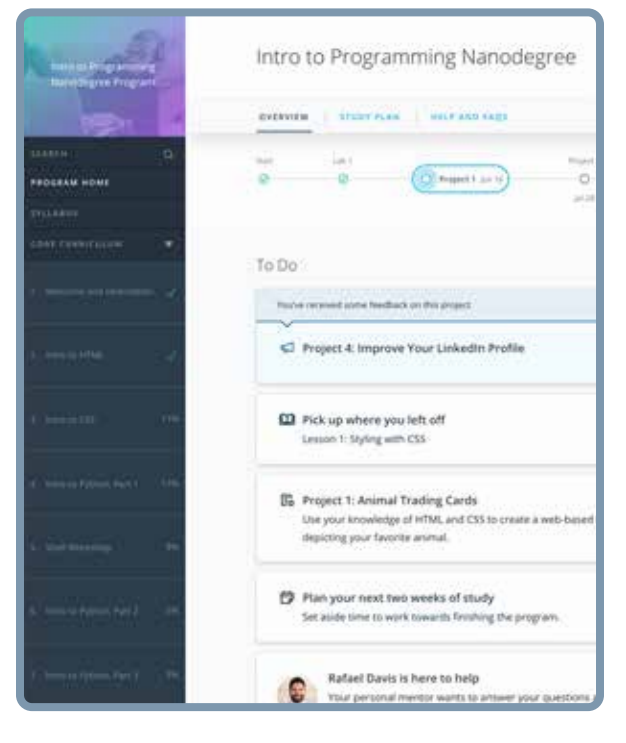

### **REAL-WORLD PROJECTS**

Learners build new skills through industry-relevant projects and receive personalized feedback from our network of 900+ project reviewers. Our simple user interface makes it easy to submit projects as often as needed and receive unlimited feedback.

### **KNOWLEDGE**

Answers to most questions can be found with Knowledge, our proprietary wiki. Learners can search questions asked by others and discover in real-time how to solve challenges.

### **LEARNER HUB**

Learners leverage the power of community through a simple, yet powerful chat interface built within the classroom. Learner Hub connects learners with their technical mentor and fellow learners.

### **WORKSPACES**

Learners can check the output and quality of their code by testing it on interactive workspaces that are integrated into the classroom.

### **QUIZZES**

Understanding concepts learned during lessons is made simple with auto-graded quizzes. Learners can easily go back and brush up on concepts at anytime during the course.

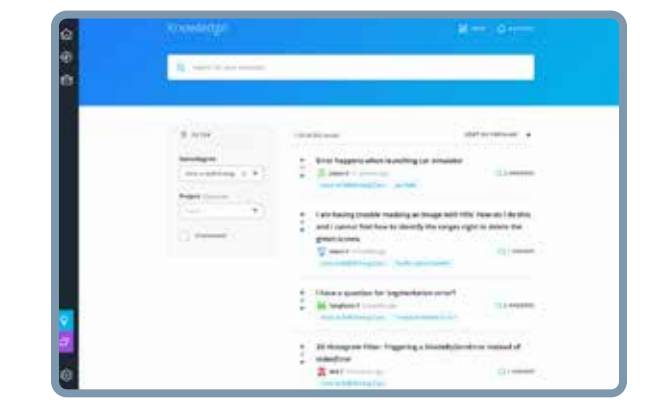

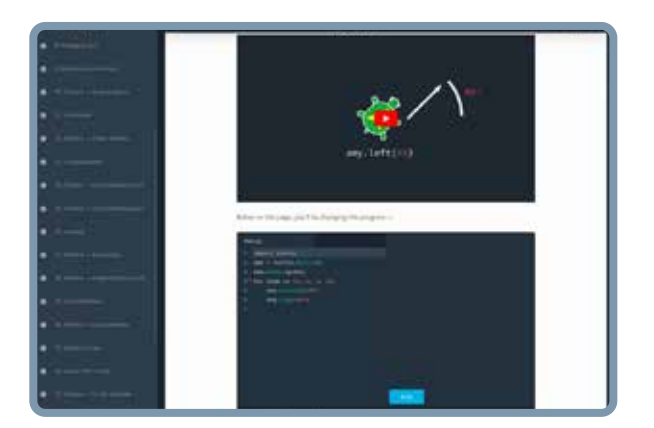

# **CUSTOM STUDY PLANS**

Mentors create a custom study plan tailored to learners' needs. This plan keeps track of progress toward learner goals.

### **PROGRESS TRACKER**

Personalized milestone reminders help learners stay on track and focused as they work to complete their Nanodegree program.

# Learn with the Best

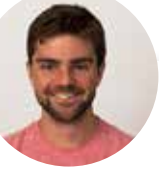

### Josh Bernhard DATA SCIENTIST AT NERD WALLET

Josh has been sharing his passion for data for nearly a decade at all levels of university, and as Lead Data Science Instructor at Galvanize. He's used data science for work ranging from cancer research to process automation.

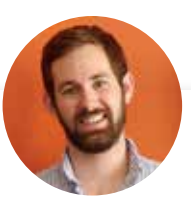

## Derek Steer CEO AT MODE

Derek is the CEO of Mode Analytics. He developed an analytical foundation at Facebook and Yammer and is passionate about sharing it with future analysts. He authored SQL School and is a mentor at Insight Data Science.

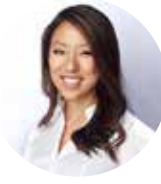

### Juno Lee CURRICULUM LEAD AT UDACITY

Juno is the curriculum lead for the School of Data Science. She has been sharing her passion for data and teaching, building several courses at Udacity. As a data scientist, she built recommendation engines, computer vision and NLP models, and tools to analyze user behavior.

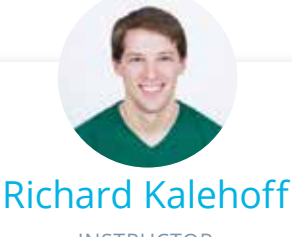

INSTRUCTOR

Richard is a Course Developer with a passion for teaching. He has a degree in computer science, and first worked for a nonprofit doing everything from front end web development, to backend programming, to database and server management.

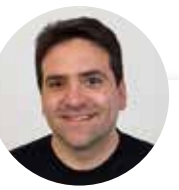

### Karl Krueger COMMAND LINE INSTRUCTOR

Karl is a Course Developer at Udacity. Before joining Udacity, Karl was a Site Reliability Engineer (SRE) at Google for eight years, building automation and monitoring to keep the world's busiest web services online.

# Nanodegree Program Overview

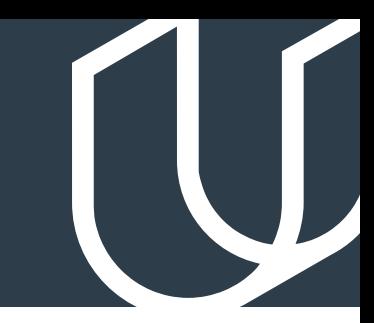

# Course 1: Introduction to SQL

The first course will teach you the fundamentals of SQL such as JOINs, Aggregations, and Subqueries. Learn how to use SQL to answer complex business problems.

**Project Investigate a Database** 

In this project, you'll work with a relational database while working with PostgreSQL. You'll complete the entire data analysis process, starting by posing a question, running appropriate SQL queries to answer your questions and finishing by sharing your findings.

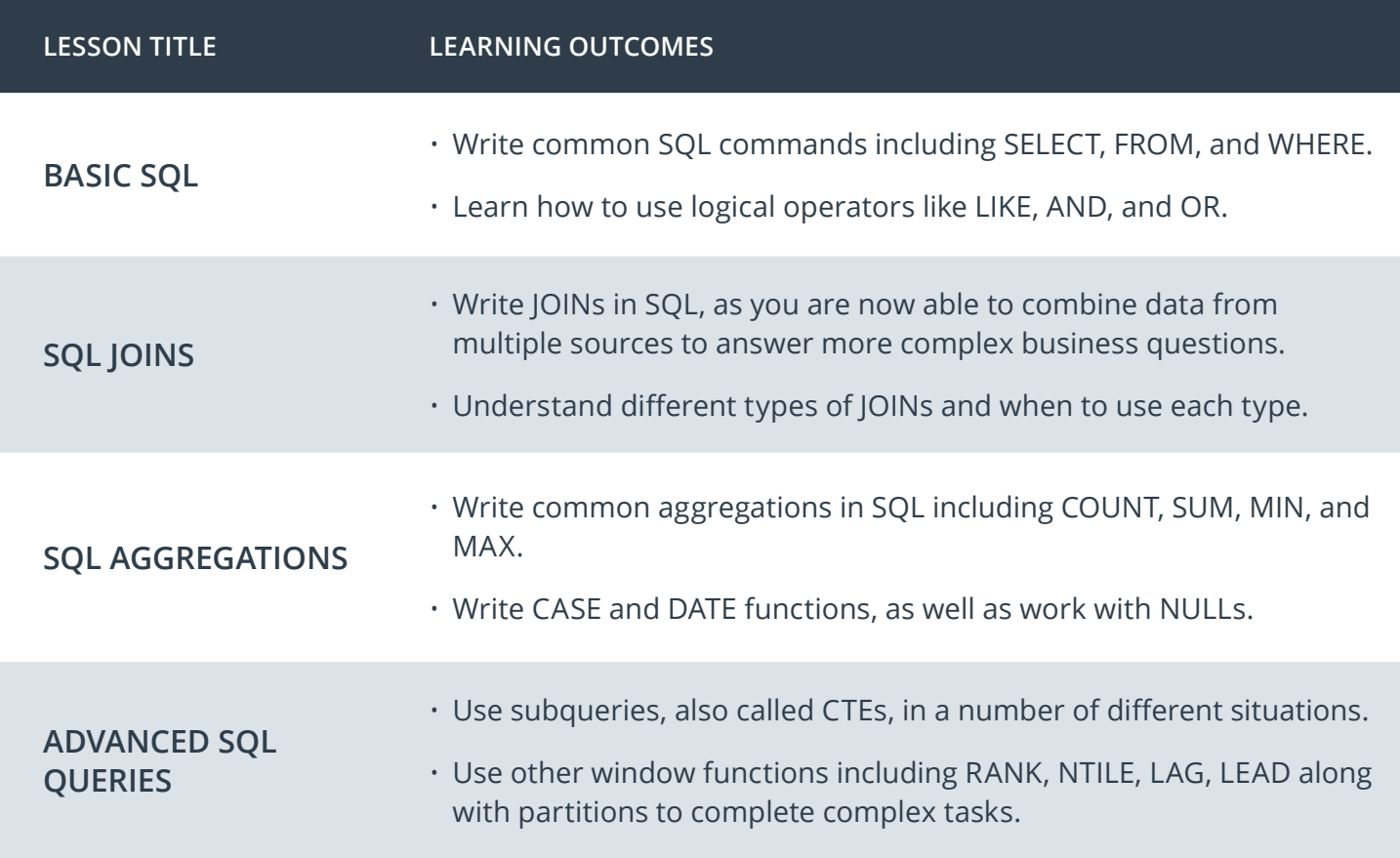

# Course 2: Introduction to Python Programming

In this part, you'll learn to represent and store data using Python data types and variables, and use conditionals and loops to control the flow of your programs. You'll harness the power of complex data structures like lists, sets, dictionaries, and tuples to store collections of related data. You'll define and document your own custom functions, write scripts, and handle errors. You will also learn to use two powerful Python libraries - Numpy, a scientific computing package, and Pandas, a data manipulation package.

**Project** Explore US Bikeshare Data

You will use Python to answer interesting questions about bikeshare trip data collected from three US cities. You will write code to collect the data, compute descriptive statistics, and create an interactive experience in the terminal that presents the answers to your questions.

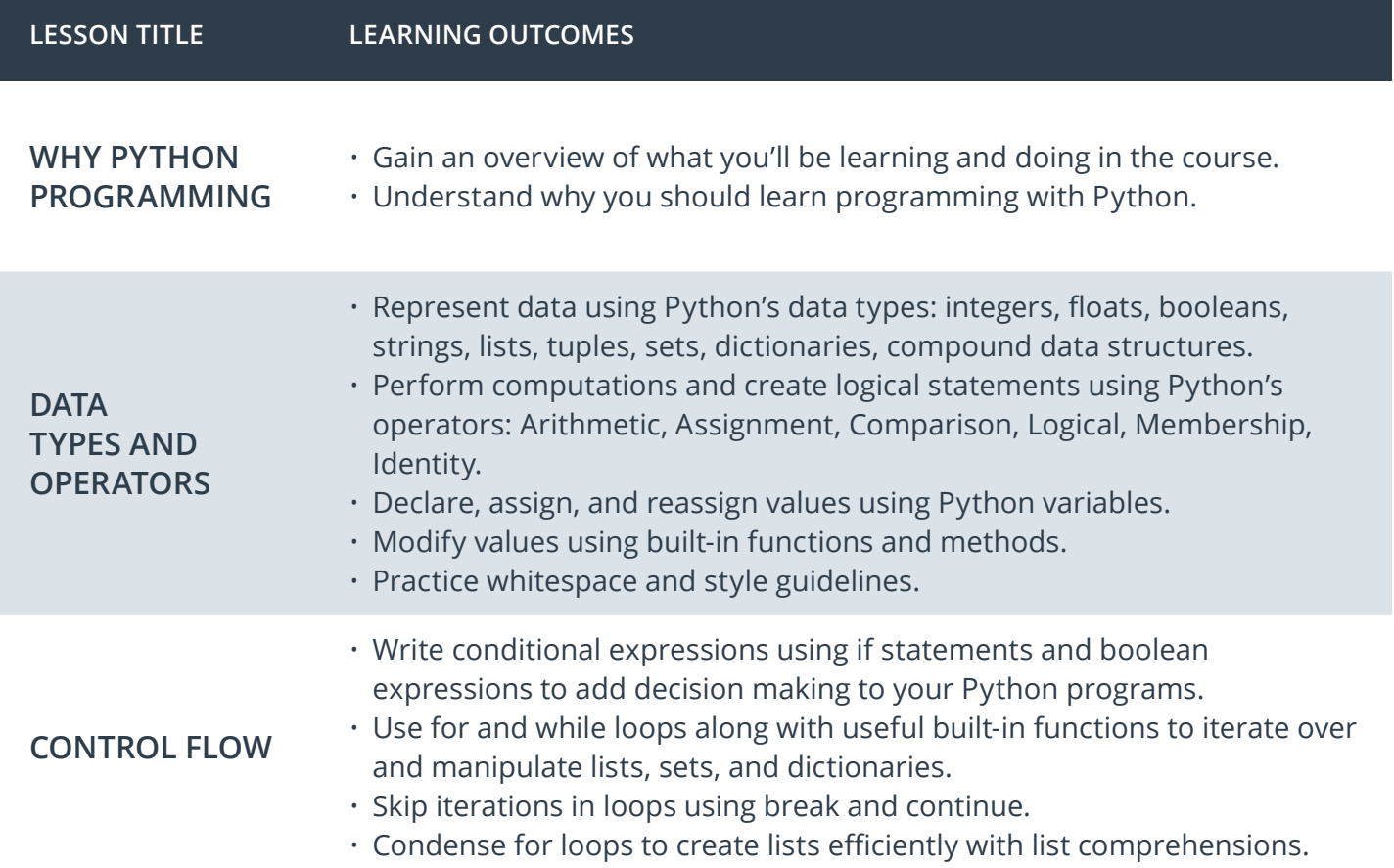

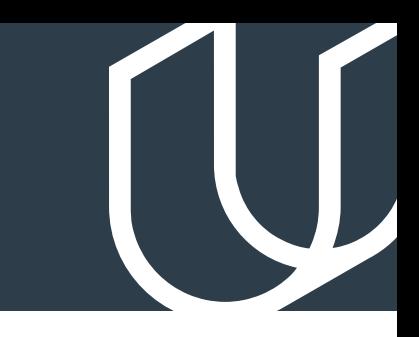

# Course 2: Introduction to Python, cont.

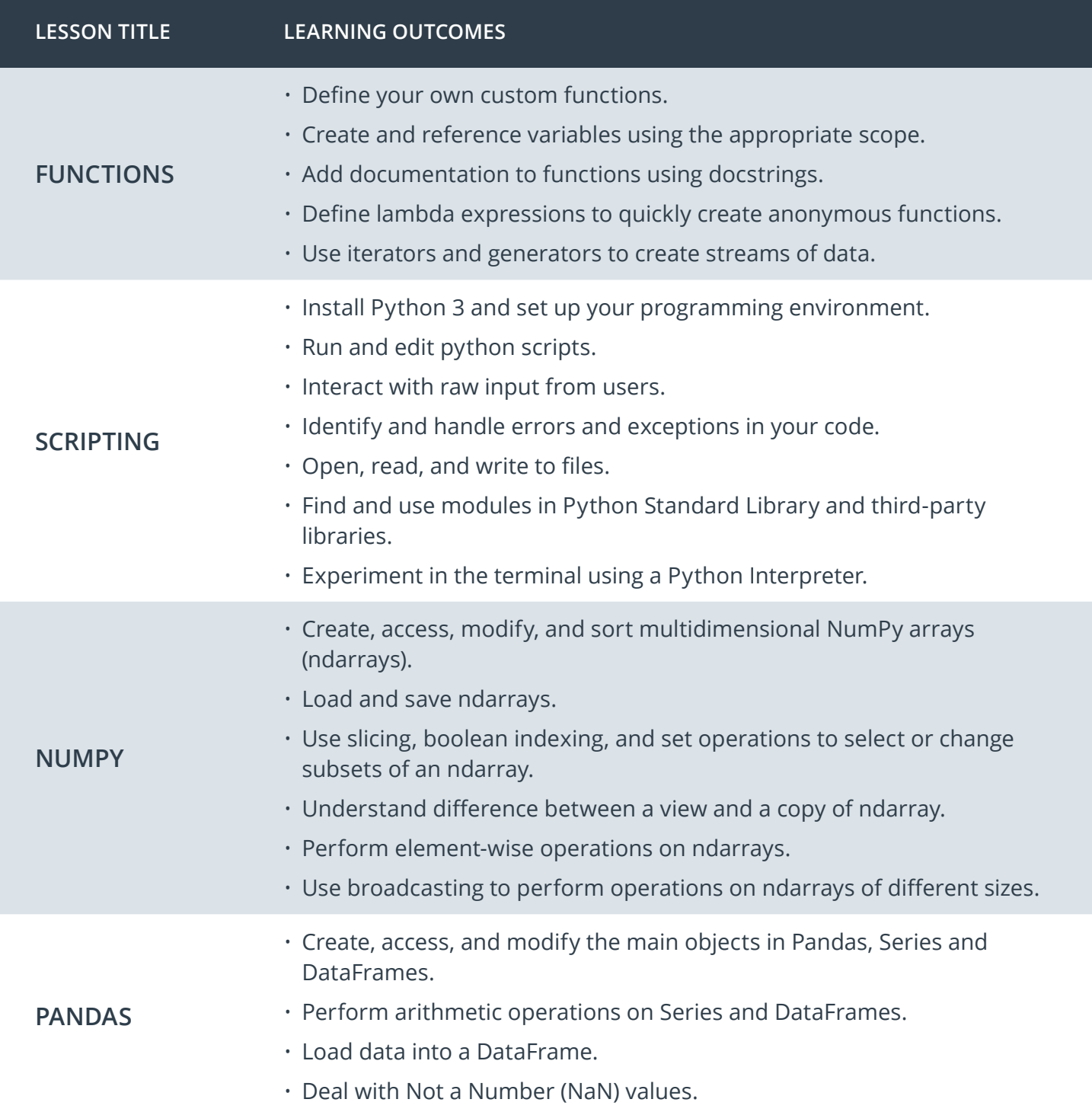

# Course 3: Introduction to Version Control

In this course, you will learn how to use version control and share your work with other people in the data science industry.

**Project** Post your work on Github

In this project, you will learn important tools that all programmers use. First, you'll get an introduction to working in the terminal. Next, you'll learn to use git and Github to manage versions of a program and collaborate with others on programming projects. In this project you will add a completed project on GitHub, work with branches, edit a README file and project files, merge branches, stage and commit your changes to your project GitHub repository.

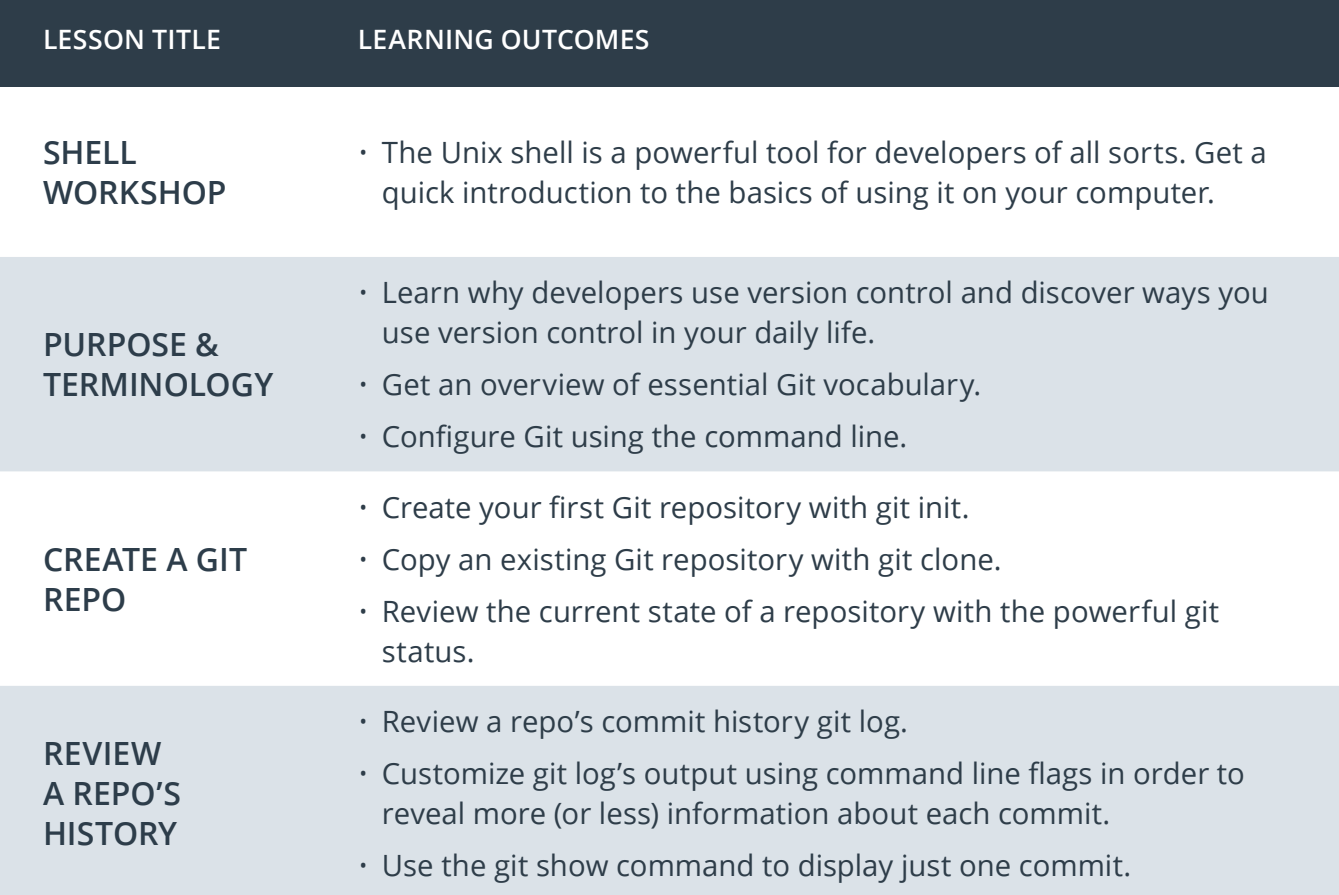

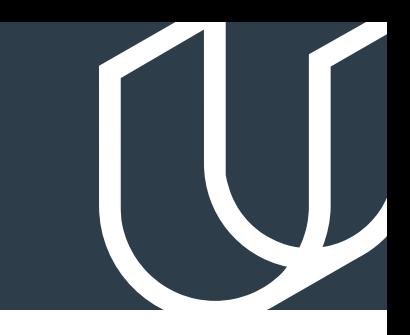

# Course 3: Introduction to Version Control, cont.

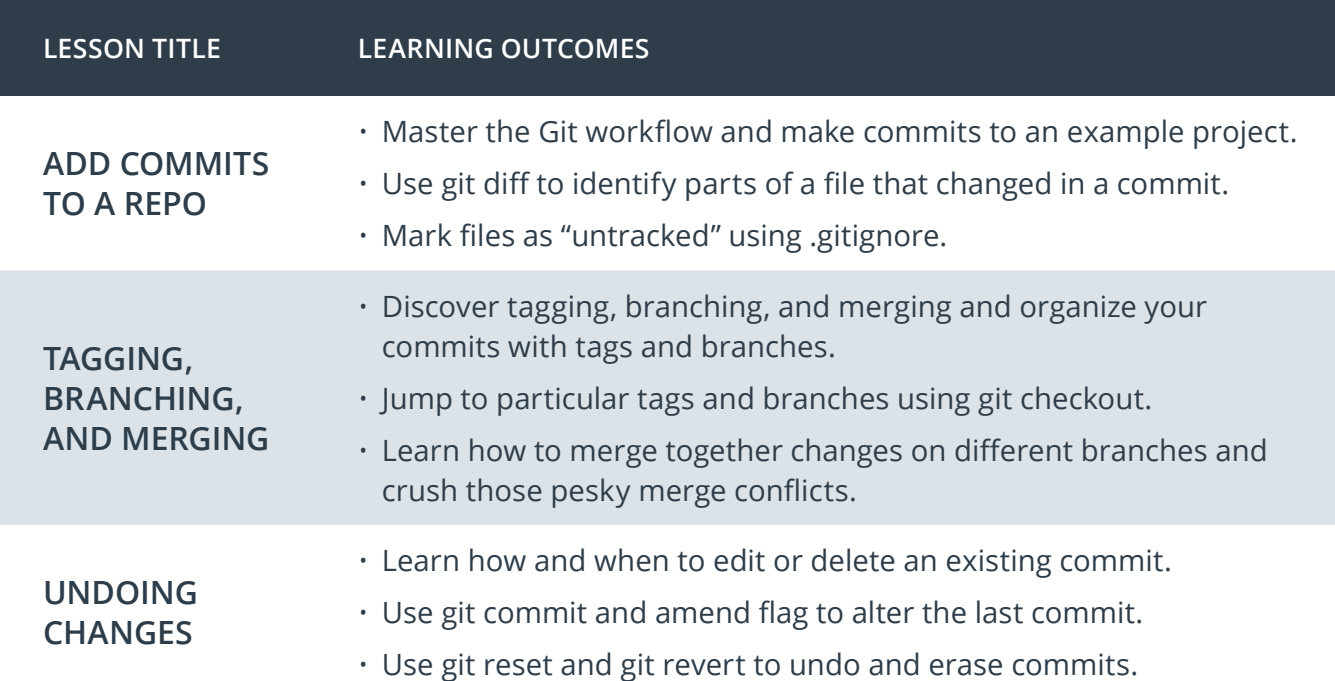

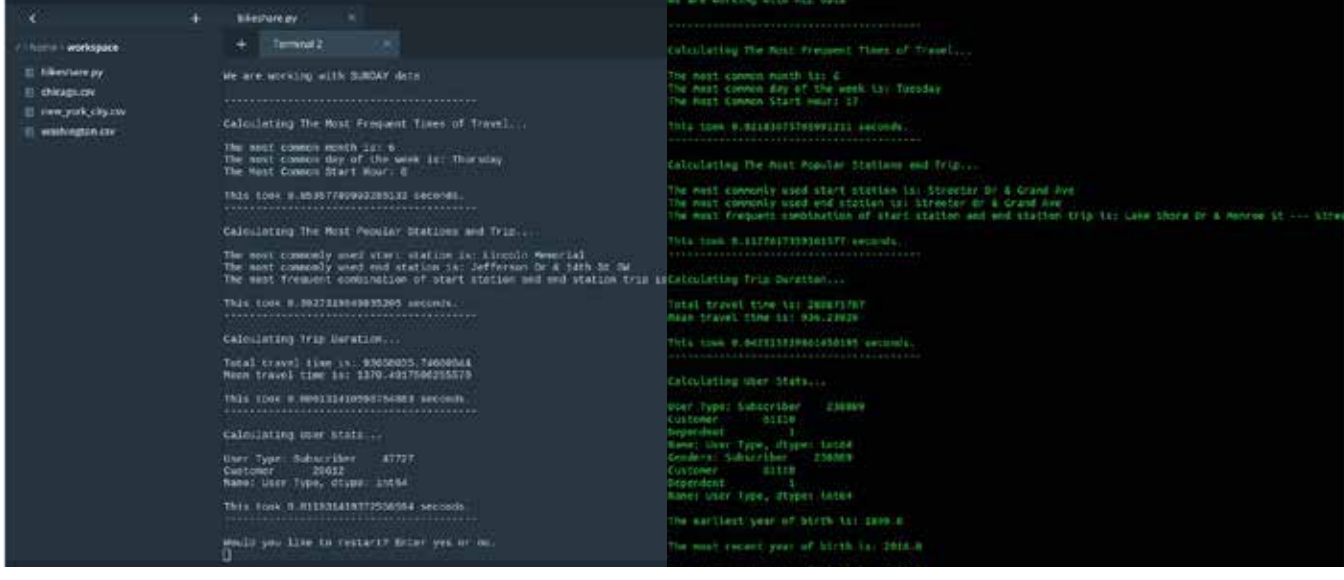

*Actual learner-submitted solutions to Nanodegree course project.*

# Our Nanodegree Programs Include:

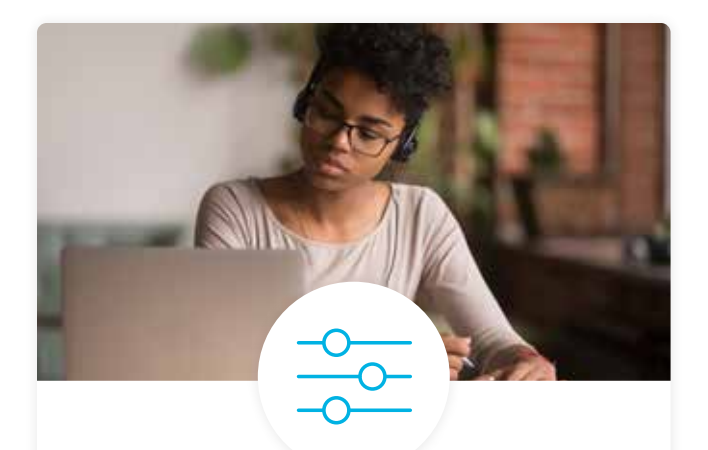

# Pre-Assessments

Our in-depth workforce assessments identify your team's current level of knowledge in key areas. Results are used to generate custom learning paths designed to equip your workforce with the most applicable skill sets.

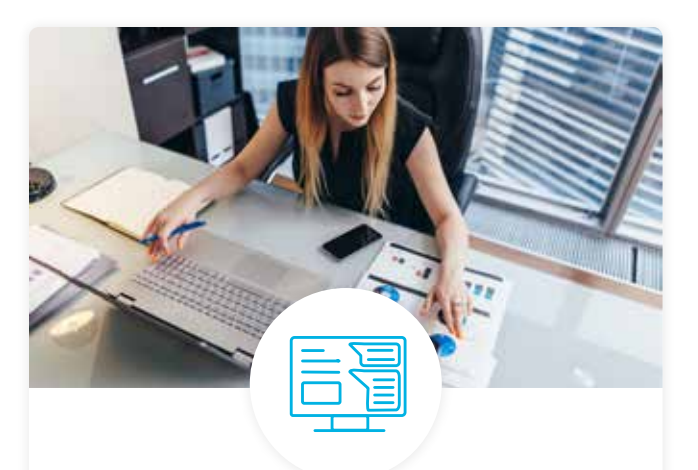

# Dashboard & Progress Reports

Our interactive dashboard (enterprise management console) allows administrators to manage employee onboarding, track course progress, perform bulk enrollments and more.

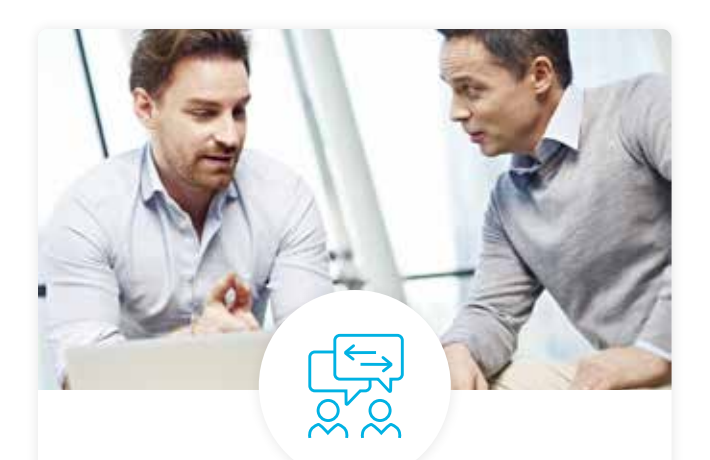

# Industry Validation & Reviews

Learners' progress and subject knowledge is tested and validated by industry experts and leaders from our advisory board. These in-depth reviews ensure your teams have achieved competency.

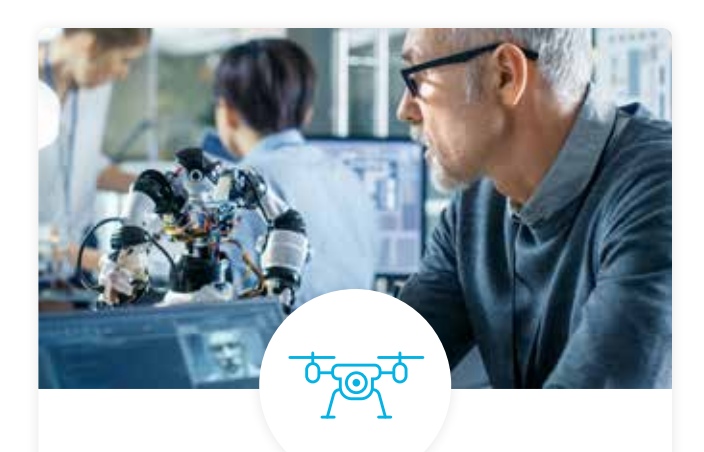

# Real World Hands-on Projects

Through a series of rigorous, real-world projects, your employees learn and apply new techniques, analyze results, and produce actionable insights. Project portfolios demonstrate learners' growing proficiency and subject mastery.

# Our Review Process

# Real-life Reviewers for Real-life Projects

Real-world projects are at the core of our Nanodegree programs because hands-on learning is the best way to master a new skill. Receiving relevant feedback from an industry expert is a critical part of that learning process, and infinitely more useful than that from peers or automated grading systems. Udacity has a network of over 900 experienced project reviewers who provide personalized and timely feedback to help all learners succeed.

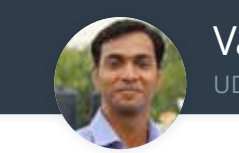

Vaibhav UDACITY LEARNER

*"I never felt overwhelmed while pursuing the Nanodegree program due to the valuable support of the reviewers, and now I am more confident in converting my ideas to reality."*

# All Learners Benefit From:

 $-$  now at  $-$ **CODING VISIONS INFOTECH**

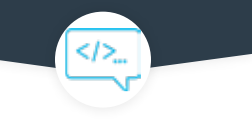

Line-by-line feedback for coding projects

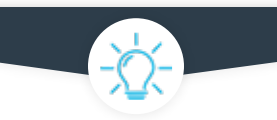

Industry tips and best practices

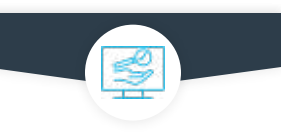

Advice on additional resources to research

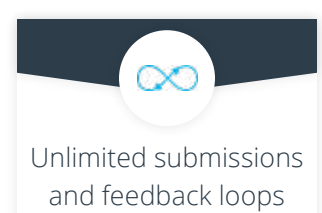

# How it Works

Real-world projects are integrated within the classroom experience, making for a seamless review process flow.

### • Go through the lessons and work on the projects that follow

- Get help from your technical mentor, if needed
- Submit your project work
- Receive personalized feedback from the reviewer
- If the submission is not satisfactory, resubmit your project
- Continue submitting and receiving feedback from the reviewer until you successfully complete your project

# About our Project Reviewers

Our expert project reviewers are evaluated against the highest standards and graded based on learners' progress. Here's how they measure up to ensure your success.

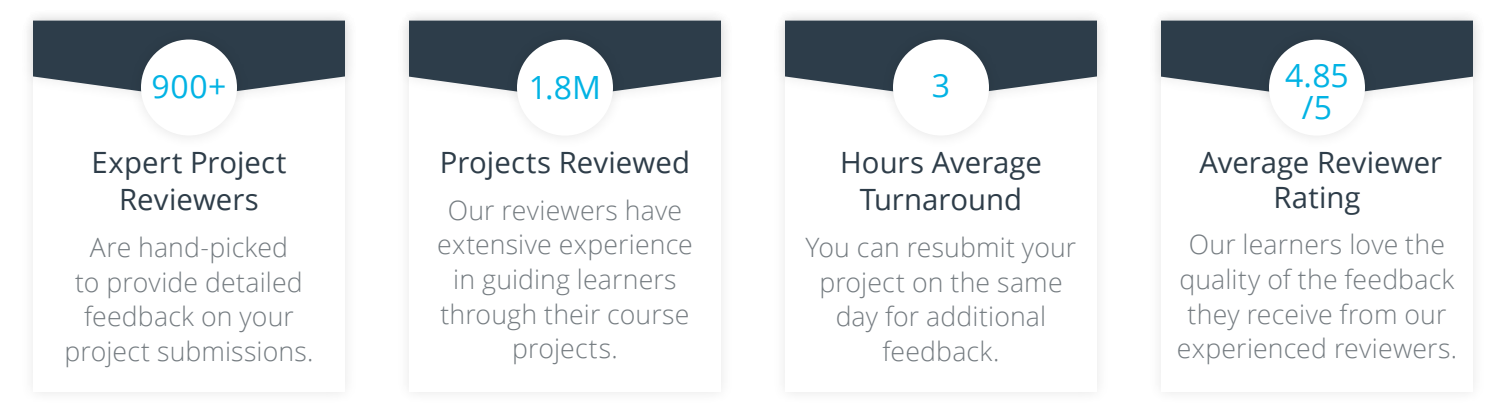

U U D A C I T Y

13

Udacity © 2021

2440 W El Camino Real, #101 Mountain View, CA 94040, USA - HQ

For more information visit: **www.udacity.com/enterprise**

cendI<<

 $[0]<$